# **wpkg-package - Evolution #6426**

## **Pouvoir déporter WPKG**

22/10/2013 10:13 - Bruno Debeve

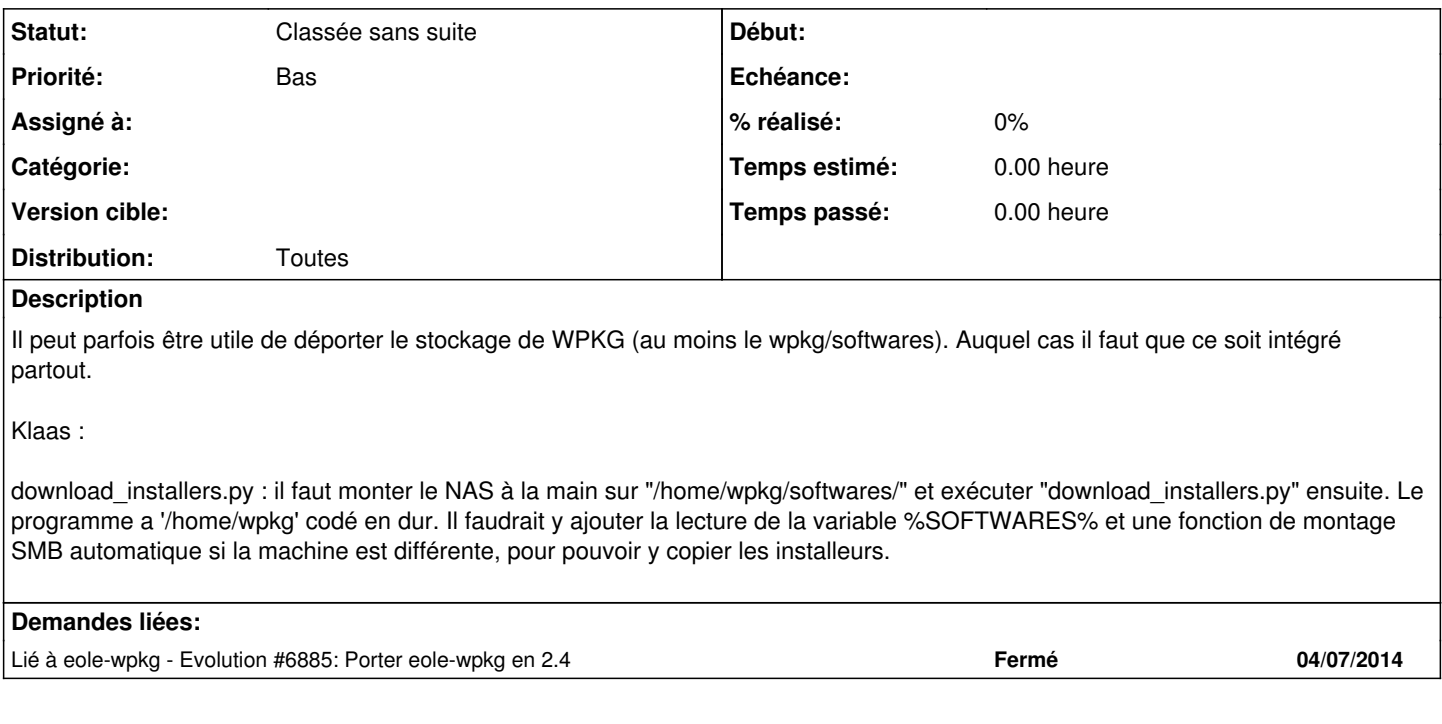

### **Historique**

### **#1 - 23/06/2014 14:20 - Joël Cuissinat**

*- Projet changé de Scribe à wpkg-package*

#### **#2 - 17/10/2019 16:02 - Joël Cuissinat**

*- Tracker changé de Anomalie à Evolution*

*- Statut changé de Nouveau à Classée sans suite*